# **Calculation, Modeling and Simulation**

**In engineering design, it is essential to estimate, analyze and verify the design before prototype and production are carried out. Thus calculations, modeling and simulations are important steps for a successful design.**

**Engineering and scientific knowledge and tools are necessary for these calculations, modeling and simulation. The work can be intensive and timeconsuming.**

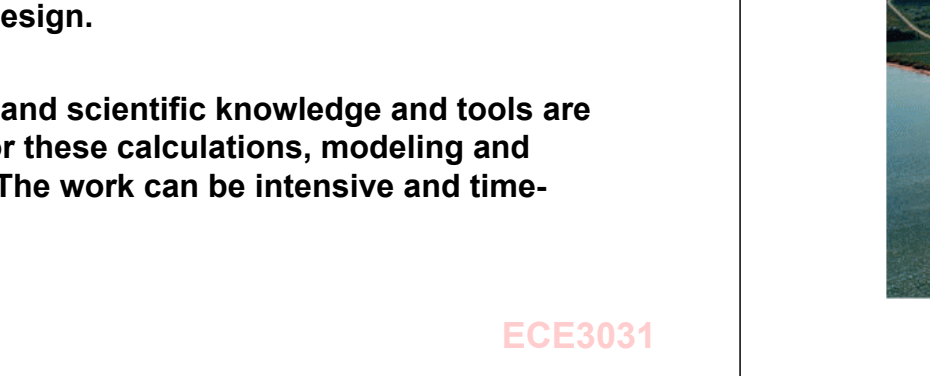

# **simulation - wind turbine**

**One more example of computer** 

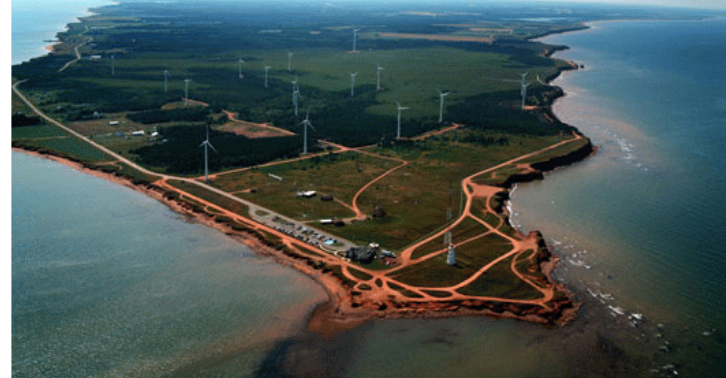

**ECE3031**

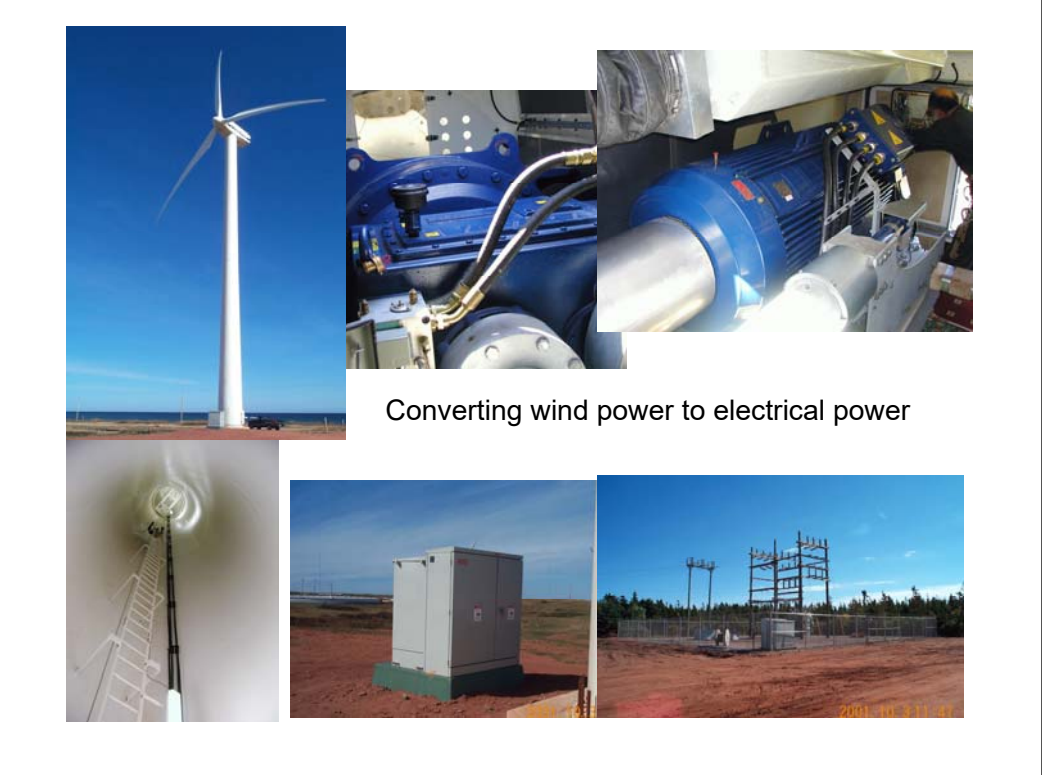

# **Generator as a component of a wind turbine - desirable to develop a new direct drive**

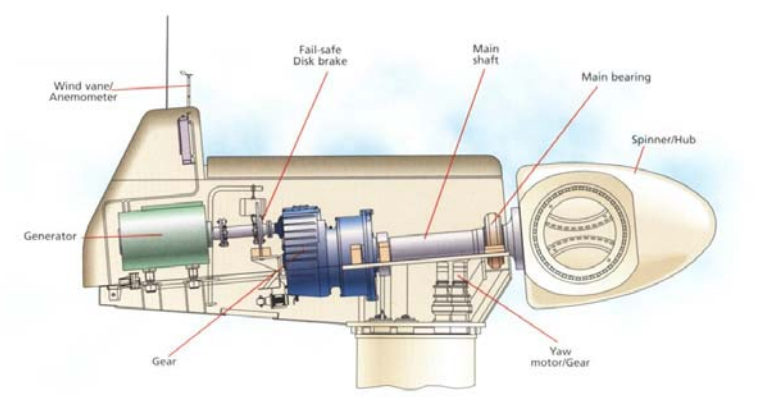

#### **Large Wind Turbine Generators**

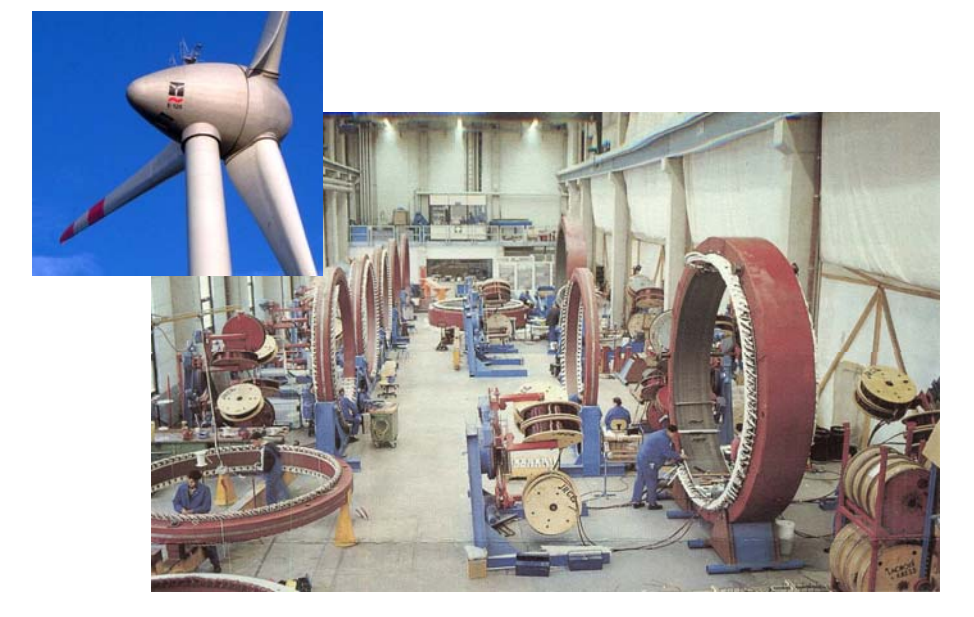

## **Development of a New Wind Turbine Generator**

- **Identify the specifications**
- ш **Design the generator using empirical method (design based on equations / impirical formulas similar to your transformer design process)**
- **Design the generator using finite element method (design and verification based on numerical calculations and simulations)**
- **Production of prototype generator**
- **Test the generator for further improvements**

#### **ECE3031**

#### **Empirical Design - Preliminary**

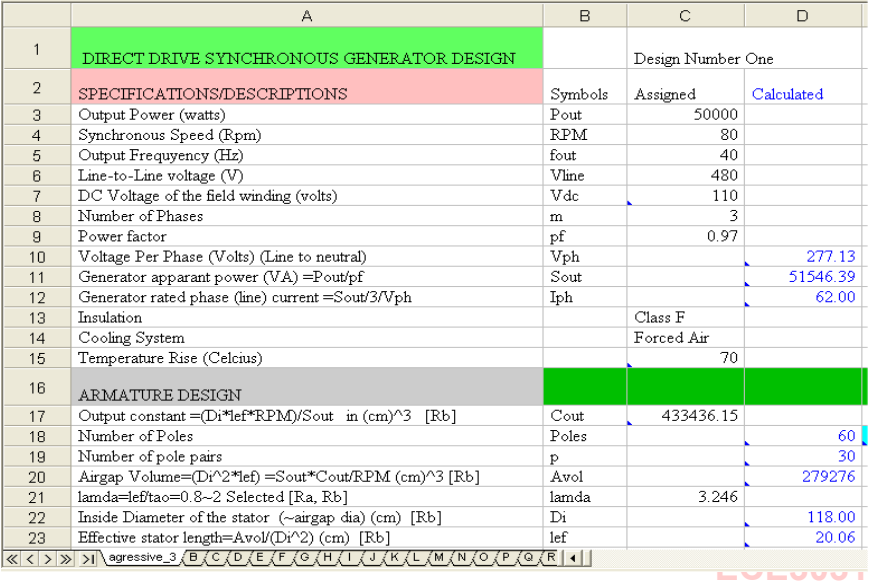

## **Drawing of the Preliminary Design**

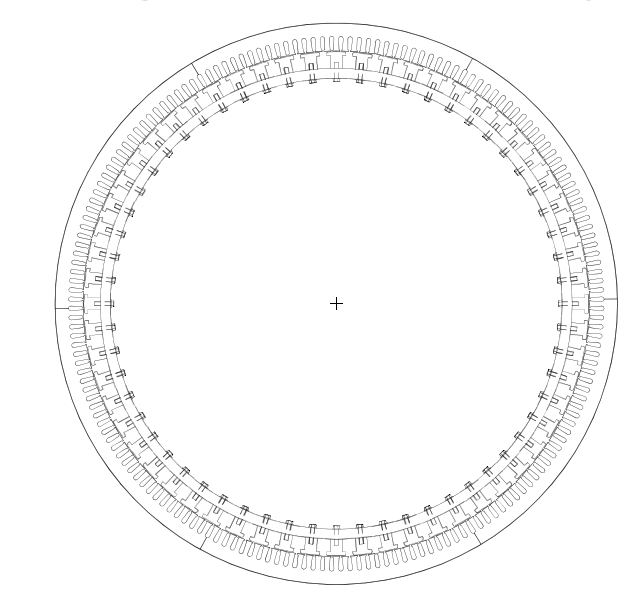

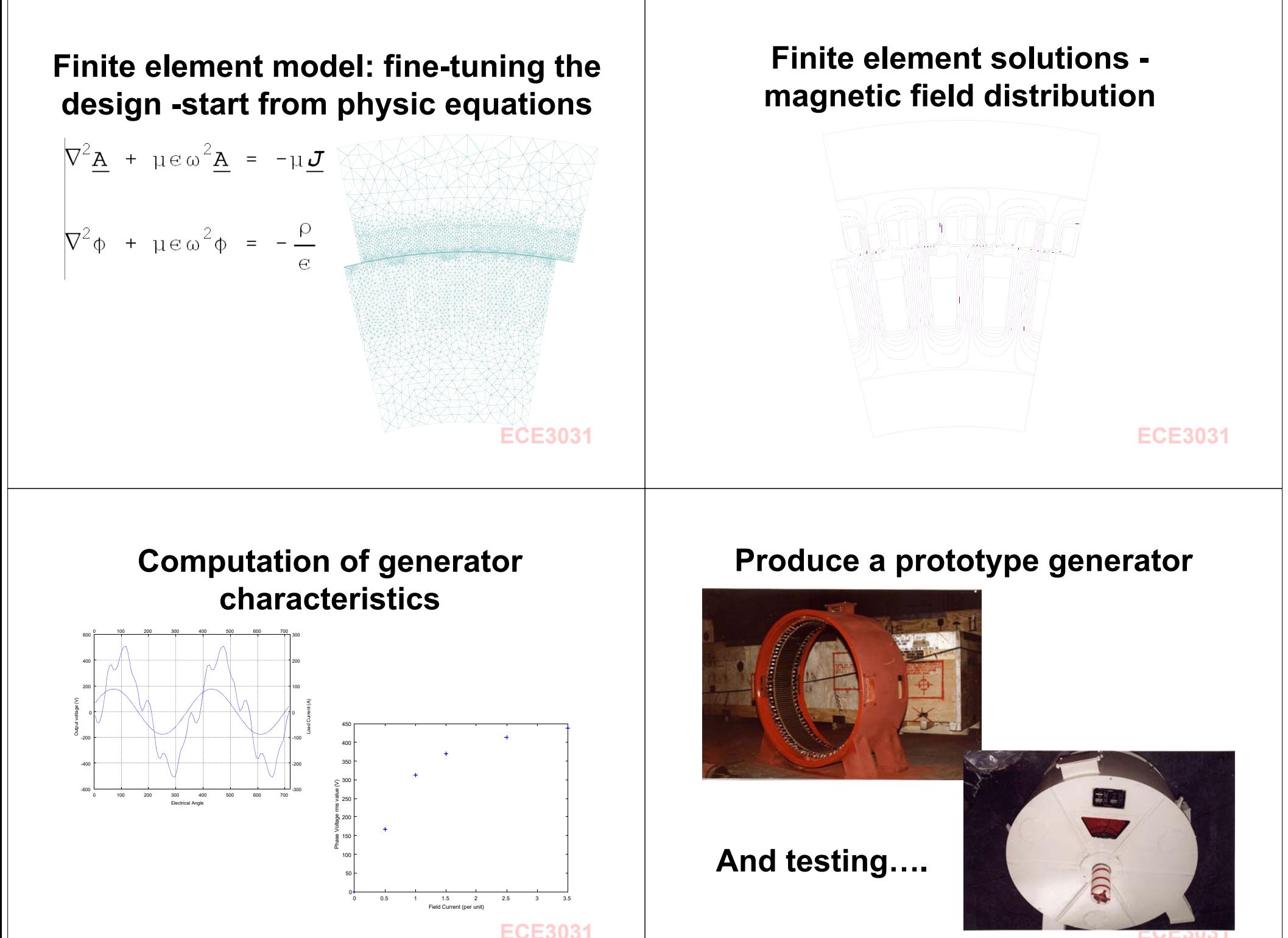

# **WESNet 10kW Small Wind Turbine Demonstration Project**

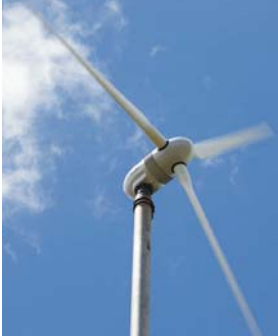

WESNet has developed a complete small wind turbine (10kW) by integrating the innovative technologies developed by multi-university researchers for technology transfer. The turbine system has been in operation in PEI.

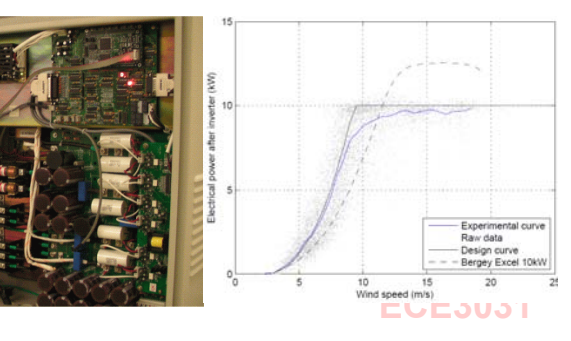

## **Introduction to Modeling and Simulation - a Design Tool**

- **What is a model?**
- **A representation of an object, a system, or an idea in some math or physical forms.**
- **Types of models**
	- **Physical (Scale models, prototypes,…)**
- **Mathematical (equations, curves, data bases)**
- **Modeling (referred to math. Modeling)** 
	- **The process of representing a real-world object, system or phenomenon as a set of mathematical equations that accurately (to a certain degree) reflect the relevant aspects of actual entity. Modeling is an abstraction process that hides the non-relevant details in order to simply study and use of the actual entity.**

#### **ECE3031**

# **Simulation**

- **What is simulation?**
	- **The process of imitating a real system or phenomenon with a set of mathematical formulas and within a certain process of existence. Simulation generally involves the use of models and find the solutions (often numerical solutions) of the models. A major focus is the techniques to correctly interconnect the models and to obtain accurate values (solutions) of the parameters under study.**
- **Purposes and applications of simulation**
	- **To conduct or verify the design**
	- **To understand the behaviors of the system**
	- **To explore alternatives**

# **Steps in Engineering Modeling and Simulation**

- **Identify the problem and objectives**
- **Formulate the problem (with assumptions)**
- **Collect and process real system data**
- **Formulate and develop models (equations)**
- **Select appropriate investigation design**
- Ű. **Establish investigation conditions for runs**
- $\blacksquare$ **Perform simulation runs (normally computers)**
- Ű. **Interpret and present results (post processing)**
- **Recommend further course of action**
- **Provide sufficient documentation**

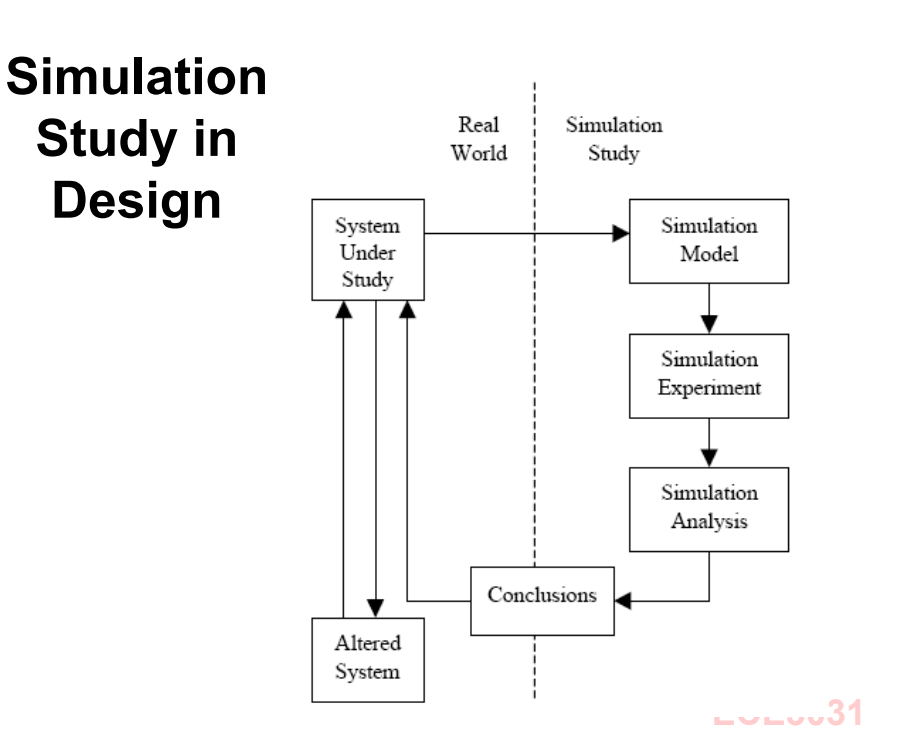

**Simulation Tools**

- **General simulation packages/languages**
	- ▸**MATLAB, MAPLES, SIMSCRIPT II.5**
	- ▸ **Advantages:**
		- **Standardized features often available for modeling**
		- **Shorter development cycle for each model**
		- **Available assistance in model verification**
		- **Very readable codes (easy to understand)**
	- ▸ **Disadvantages:**
		- **Compromised flexibility (models and simulations has to fit the software package)**
		- **E** Additional training required
	- **Limited portability (models cannot be used for other software packages)**

# **Simulation Tools**

- $\mathbb{R}^d$  **General purpose programming languages**
	- ▸ **FORTRAN, PASCAL, C & C++ etc.**
	- ▸ **Advantages:**
		- **Low software cost**
		- **Universally available (portable across platforms)**
		- **No extensive training**
	- ▸ **Disadvantages:**
		- ▪ **Every model starts from scratch (although there could be library routines available)**
		- **Very little reusable code for general simulations**
		- ▪**Long development cycle for each model**

**ECE3031**

# **Simulation Tools**

- **Special simulation packages**
	- **Finite element package, statistics package, chemical process simulation package, Altium etc.**
	- m. **Advantages**
		- **Quick development of complex & specialized models**
		- **Relatively short learning cycle**
		- **Little programming--minimal errors in usage**
		- **Very specialized expertise imbedded**
	- ×. **Disadvantages**
		- **High cost of software**
		- **Limited scope of applicability (for special purposes)**
		- **Limited flexibility (may not fit your specific applications), and limited support**
		- **Need expertise to process the results**

# **Computer Aided Design for Electrical Circuits**

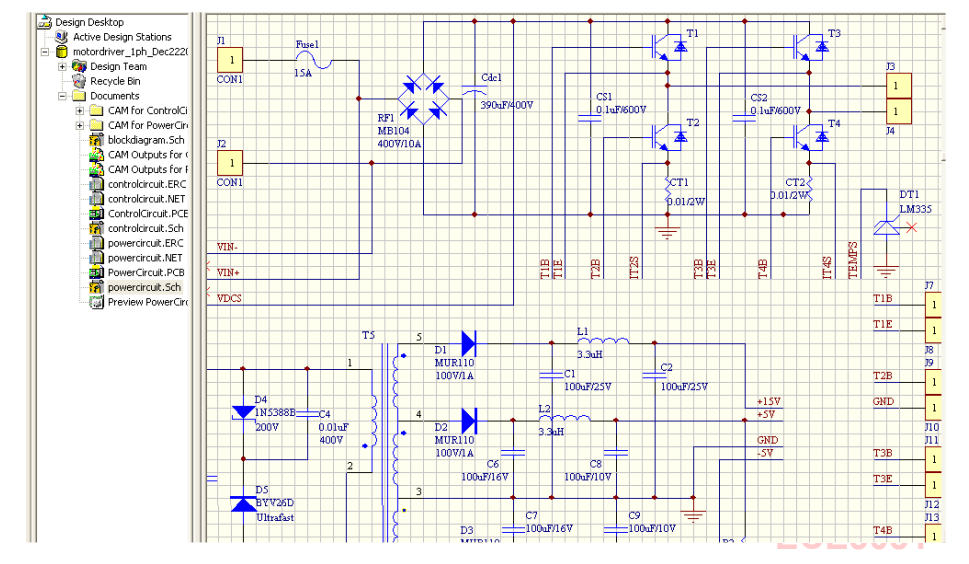

#### **Schematics, PCB and Simulation**

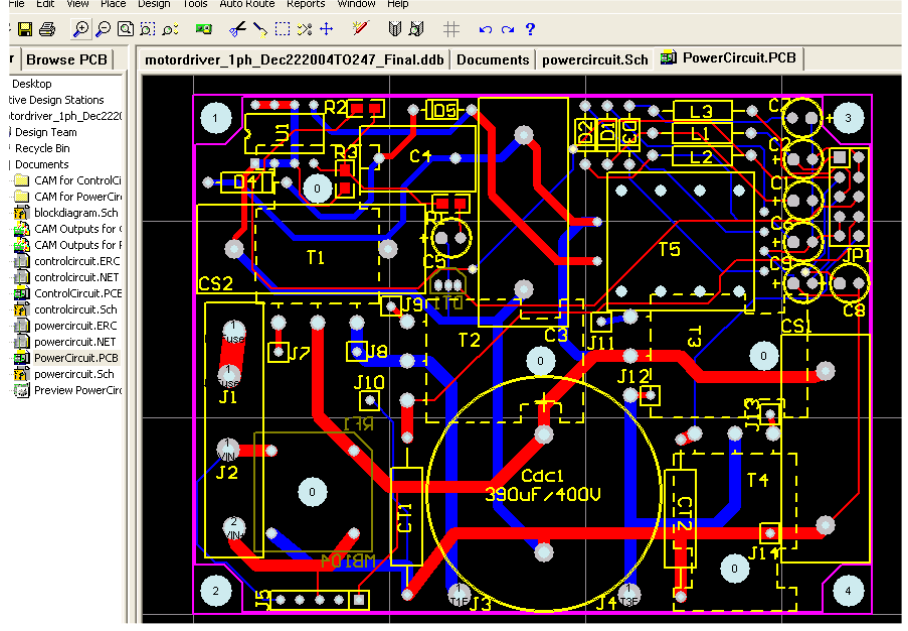

#### **a PCB View**

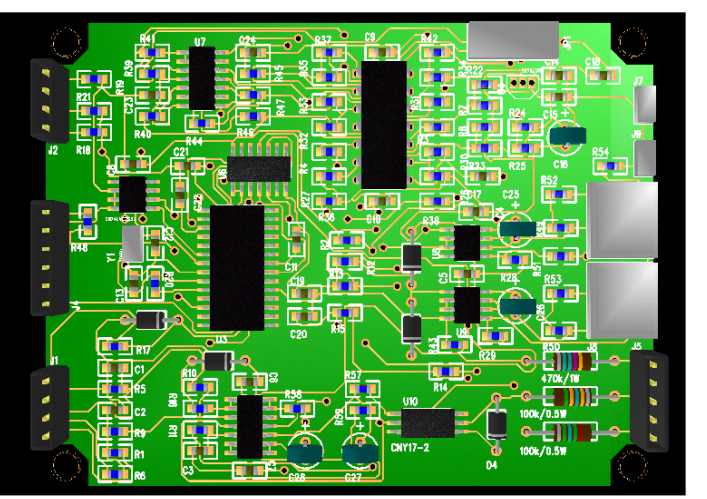

**ECE3031**

# **Design Optimization**

**Optimization: to find the extremes of an objective(s) under certain constraints**

**For design problems, many acceptable solutions may exist, and it is up to the designers to seek the best possible solution by taking into consideration the objectives and the associated constraints. The process of determining the best solution is known as optimization.**

**ECE3031There are many optimization techniques that give design professionals the capacity to manipulate and refine their work so that the end results are effective and acceptable from all possible directions. Thus, the optimal design may be described as the best of all feasible designs.** 

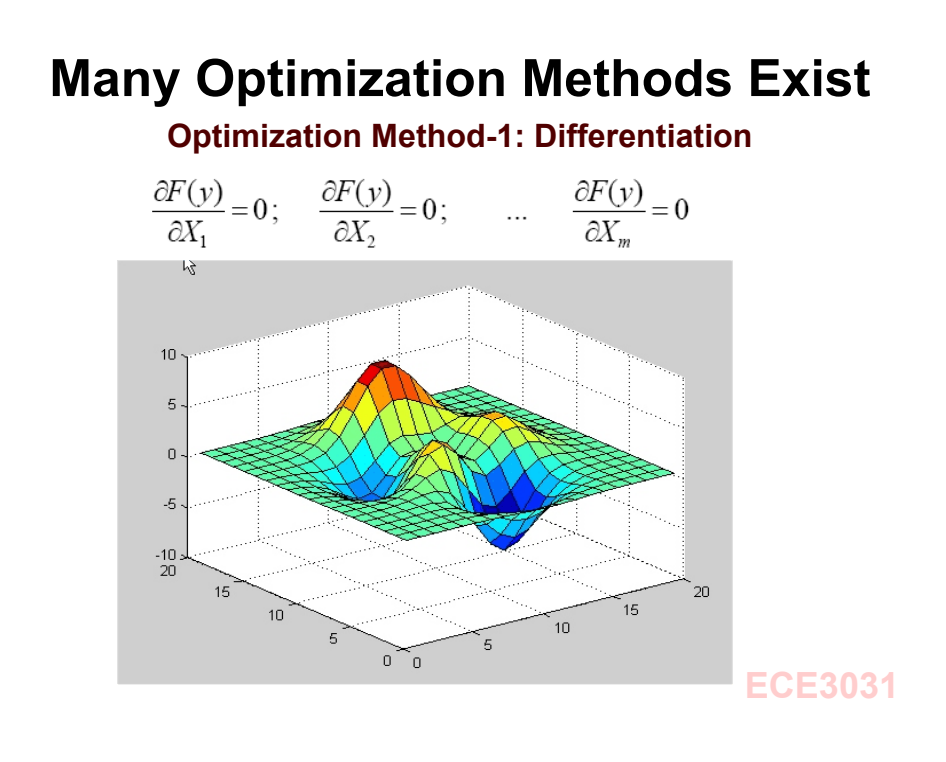

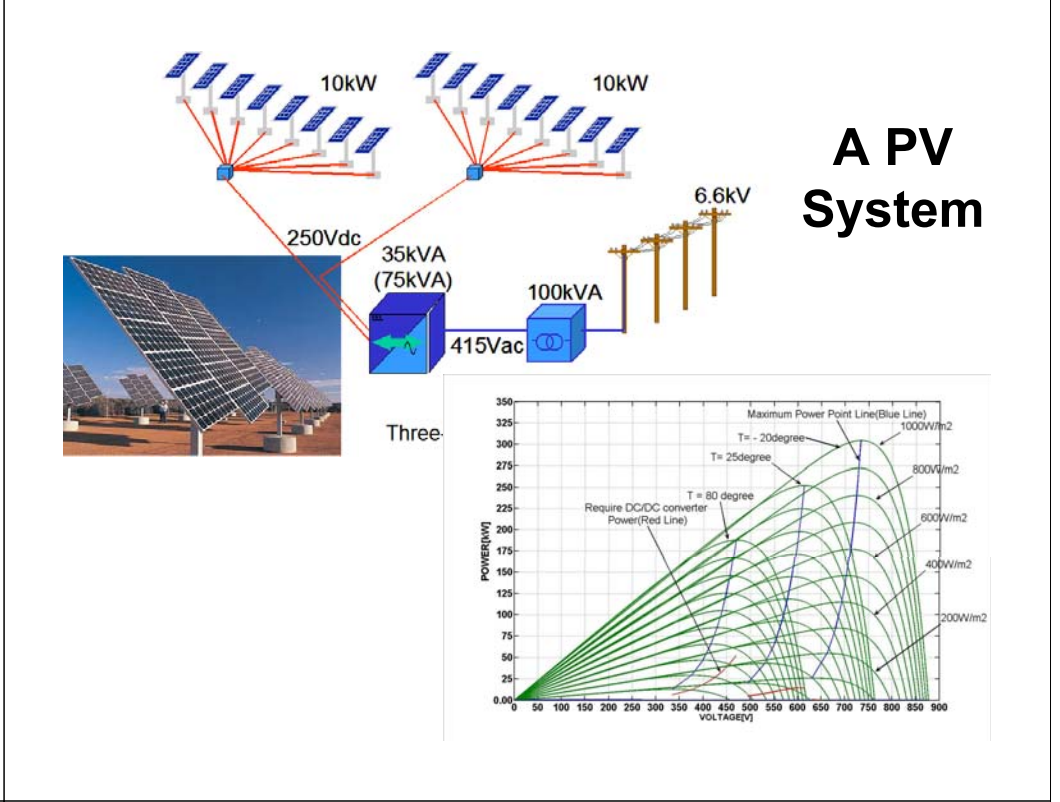

# **Optimization Method-2: Linear Programming**

**Linear programming may be described as a mathematical method of allocating constrained resources to attain an objective, such as to minimize cost or maximize profit. Examples of the resources referred to are: time, labor, material, and money.** 

**3 steps of establishing a linear programming model:**

- **Define the associated decision variables**
- n, **Define the associated objective function**
- ш **Define the associated constraints**

**ECE3031Then solve the linear programming problem. ECE3031**

# **Ex: maximize the profit of a shop**

Machine Time Needed (3 machines)

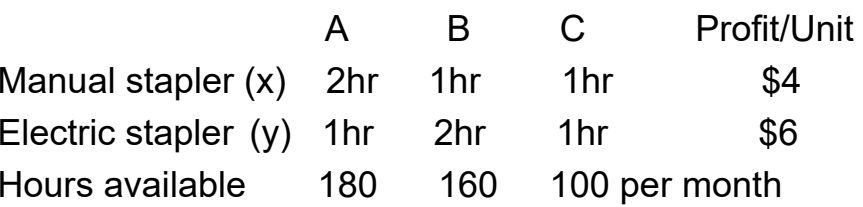

- 1. Define the associated decision variables:
	- x number of manual staplers produced per month
	- y number of electric staplers produced per month
- 2. Define the associated objective function: profit per month: P=4x+6y

3. Define the associated constraints

 $x\geq0$ *y* 0  $2x + y \leq 180$  (*Machine*–*A*)  $x+2y \le 160$  (*Machine–B*)  $x + y \leq 100$  (*Machine–C*)

4. Find the solution to the linear programming problem

**ECE3031**

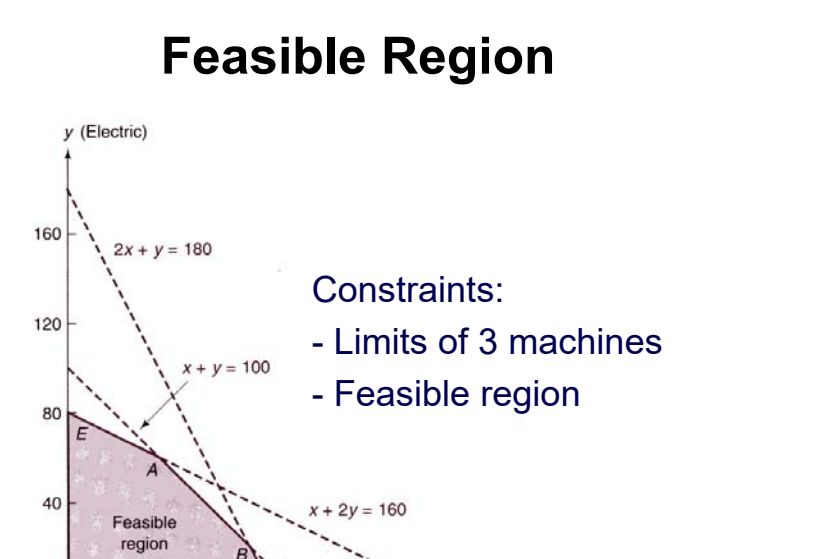

160

#### **Isoprofit Lines and Feasible Region**

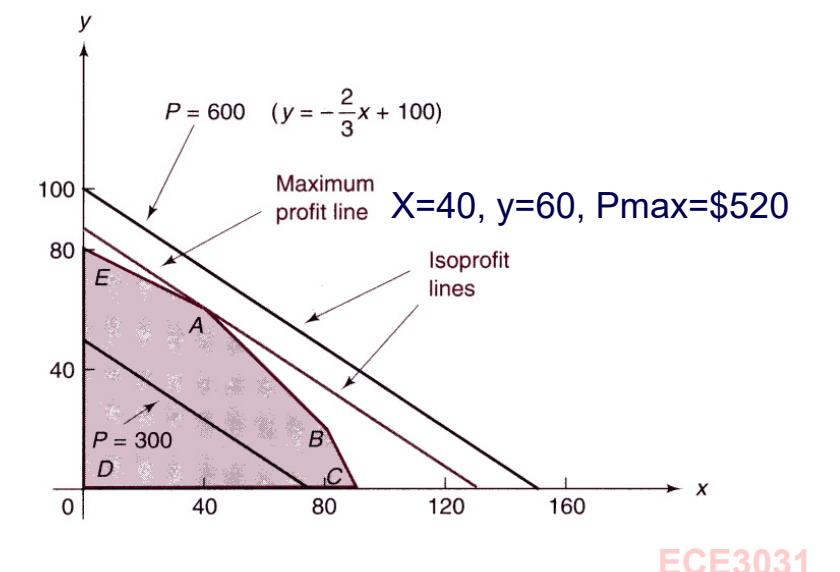

## **Ex: A bit more complex example Maximize the profit/day of the shop**

120

 $\Omega$ 

40

 $BD$ 

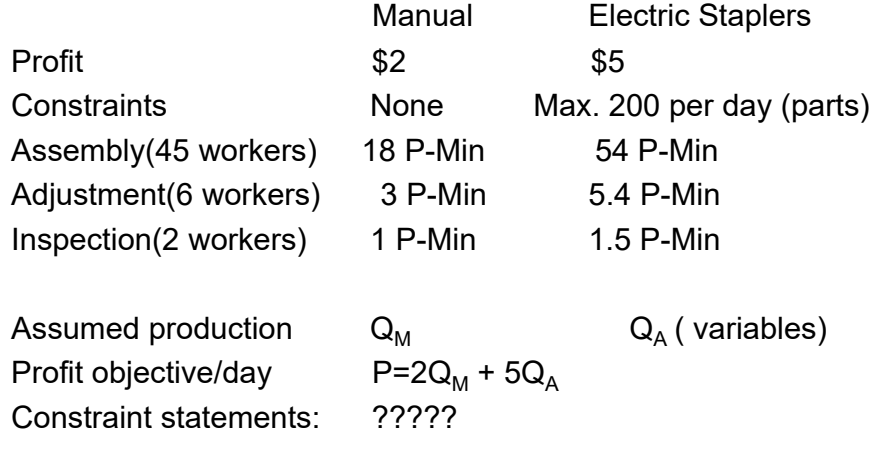

**ECE3031**

 $x$  (Manual)

#### **Follow the steps to establish a model**

Define variables -quantity:  $Q_M$ (manual),  $Q_A$ (electric) Define objective -profit/day: Define constraint statements:

*Q (Parts constraints) Q*<sub>*M*</sub> +54Q<sub>*A*</sub> ≤21600 (Assembly constraint: 45\*8\*60)  $\n <sub>A</sub> \le 200$ 3 54 2880 *Q Q M A* . *(Adjustment constraint: 6\*8\*60)*  $Q_M + 1.5 Q_A \leq 960$ *(Inspection constraint: 2\*8\*60)*

 $P=2Q_M + 5Q_A$ 

Next: Find the feasible region and find the isoprofit lines graphically; Identify the maximum profits;

**ECE3031**

#### **Feasible Region**

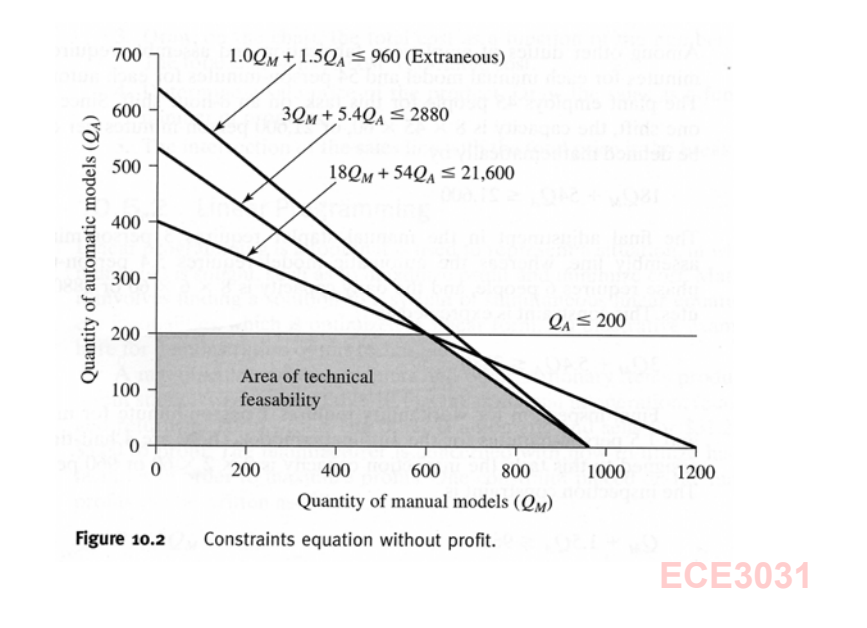

#### **Isoprofit lines and max. profits**

#### maximize Profit: P=2Q<sub>M</sub> + 5Q<sub>A</sub>

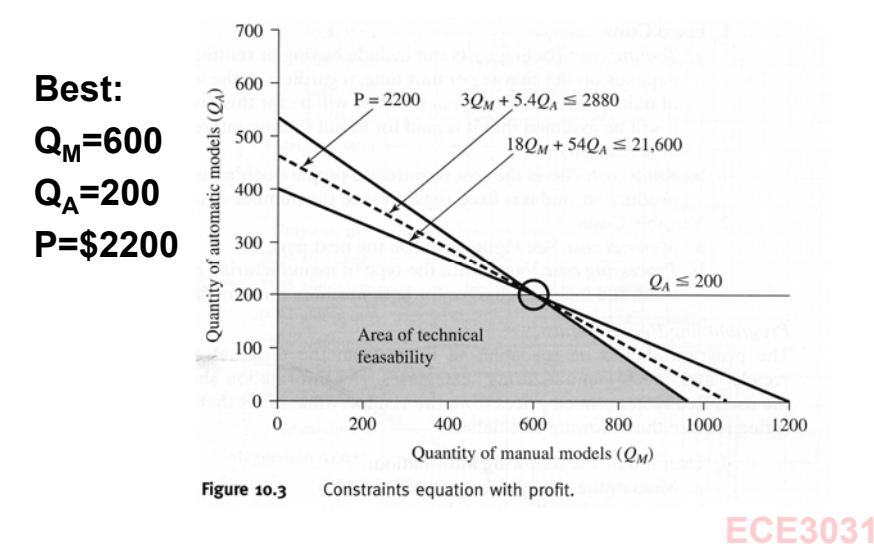

There are methods to solve linear programming problems mathematically. However, we will not discuss these other methods. We merely introduce the concept of linear programming. We should know how to establish the model of a linear programming problem and how to solve the

problem graphically.